## **AUTORITATEA AERONAUTICĂ CIVILĂ ROMÂNĂ**

**Tel: +40.21.208.15.08 Fax:** +**40.21.208.15.72**  +**40.21.233.40.62**

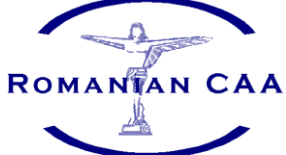

Şos. Bucureşti-Ploieşti, nr.38-40 RO-013695, Bucureşti, sectorul 1 România

## **ROMANIAN CIVIL AERONAUTICAL AUTHORITY**

**AFTN: LRBBYAYA SITA: BUHTOYA www.caa.ro e-mail: dir.gen@caa.ro**

**Operator de date cu caracter personal înregistrat la ANSPDCP cu nr. 20425**

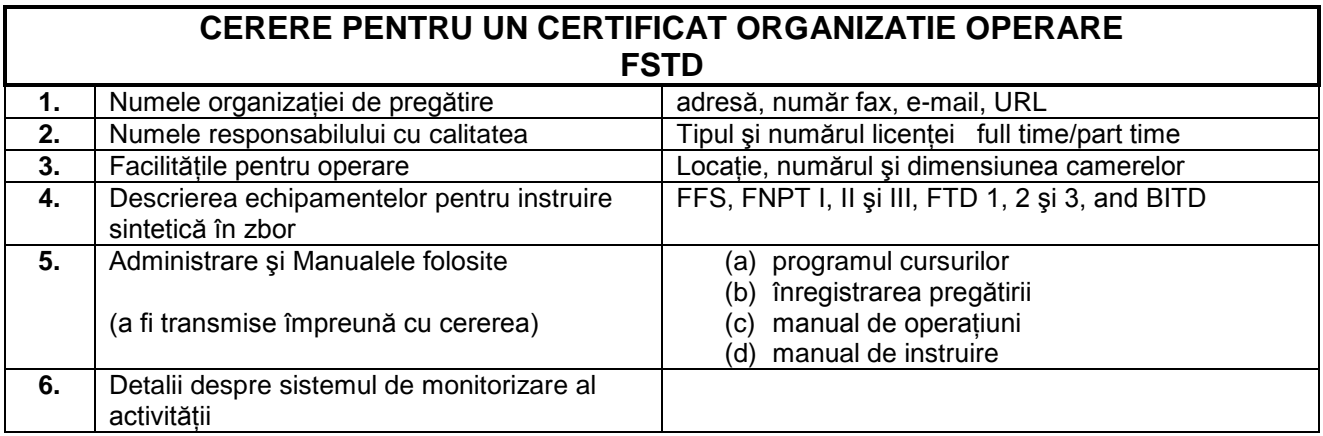

**Data emiterii:**

## **Semnătura managerului responsabil:**